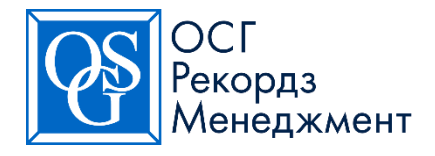

ОСГ Рекордз Менеджмент Центр, ООО Россия, 127083, г. Москва, ул. 8 марта, д. 14, стр.1 Тел.: +7 (495) 363 60 50 8 800 200 10 10

# РУКОВОДСТВО ПОЛЬЗОВАТЕЛЯ

«Горячая линия» Отдела по работе с клиентами

8-800-200-10-10

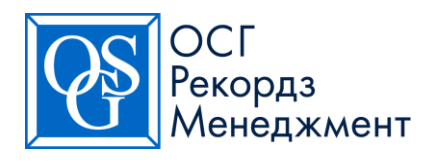

# ОГЛАВЛЕНИЕ

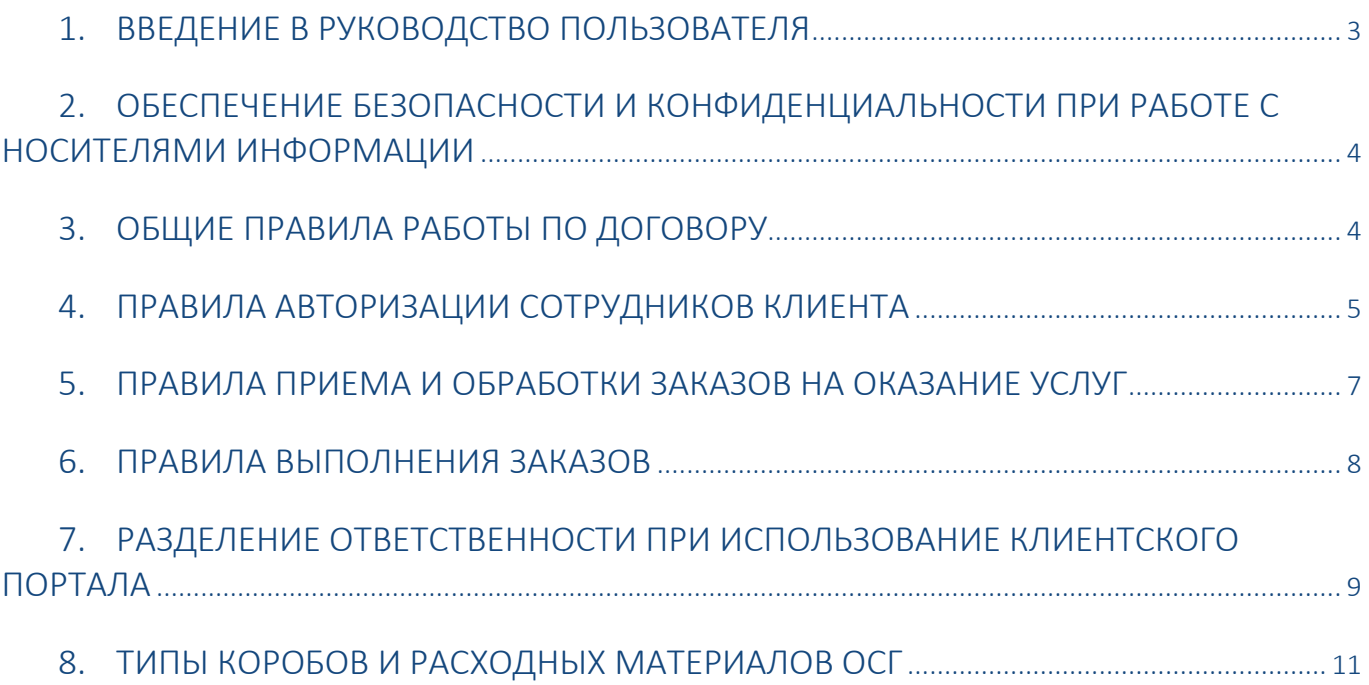

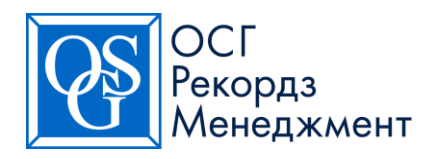

#### <span id="page-2-0"></span>1. ВВЕДЕНИЕ В РУКОВОДСТВО ПОЛЬЗОВАТЕЛЯ

Позвольте поблагодарить Вас за доверие, оказанное ОСГ Рекордз Менеджмент. Мы будем рады предоставить Вам качественный комплекс услуг, обеспечивающий безопасное и надежное хранение носителей информации, а также разработать эффективные системы управления данными для оптимизации Ваших расходов.

В этом руководстве Вы найдете ответы на следующие вопросы:

ПРАВИЛА И ОГРАНИЧЕНИЯ

- Каковы общие правила работы по договору?
- Как правильно оформить заказ?
- Как производится выдача и доставка документов?
- Какие правила действуют для приема и обработки заказов на оказание услуг
- Какие правила действуют для выполнения и передачи заказов по оказанным услугам

#### БЕЗОПАСНОСТЬ

- Какие правила авторизации сотрудников клиента для оформления заказов на оказание услуг и для работы в информационных системах ОСГ?
- Чем обеспечивается конфиденциальность и безопасность носителей информации при хранении и транспортировке?
- Прочее

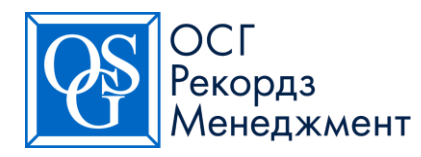

## <span id="page-3-0"></span>2. ОБЕСПЕЧЕНИЕ БЕЗОПАСНОСТИ И КОНФИДЕНЦИАЛЬНОСТИ ПРИ РАБОТЕ С НОСИТЕЛЯМИ ИНФОРМАЦИИ

#### ОБЕСПЕЧЕНИЕ БЕЗОПАСНОСТИ

Архивы и система хранения ОСГ оборудованы так, чтобы обеспечить максимальную безопасность и физическую сохранность документов и информации в соответствии с законодательством Российской Федерации. Каждый Архив ОСГ оборудован централизованной системой безопасности, имеет контроль доступа и видеонаблюдения, а документы, переданные в ОСГ, хранятся в специальных архивных коробах и файлах. Единицы хранения (Архивные короба) защищены от визуального распознавания и случайно распределены по местам хранения с привязкой идентификатора короба (Штрих-кода) к месту хранения.

#### СИСТЕМЫ ПОЖАРНОЙ БЕЗОПАСНОСТИ

В целях обеспечения пожарной безопасности хранилища ОСГ оснащены различными автоматизированными системами обнаружения, оповещения и тушения пожаров, которые проходят регулярное технологическое обслуживание компаниями, имеющими соответствующую лицензию.

В дополнение к этому на каждом объекте расположены первичные средства пожаротушения и регулярно проводятся противопожарные тренировки.

#### ДОСТУП В АРХИВЫ ОСГ

Право доступа в Архивы ОСГ имеет только авторизованный персонал компании. Доступ представителей клиентов возможен только в сопровождении авторизованного сотрудника ОСГ.

### <span id="page-3-1"></span>3. ОБЩИЕ ПРАВИЛА РАБОТЫ ПО ДОГОВОРУ

Обслуживание клиентов ОСГ возможно только после заключения договора. Выполнение заказов осуществляется раздельно по каждому Региону обслуживания ОСГ.

Регион обслуживания ОСГ – это город присутствия Архива ОСГ и иные населенные пункты в зоне его логистического обслуживания. Архив ОСГ, к зоне обслуживания которого относится тот или иной населённый пункт с адресом обслуживания клиента, не зависит от близости его расположения к адресу клиента и может отличаться от принятого административного деления в РФ. Основанием разделения населенных пунктов РФ по Регионам обслуживания ОСГ (зона обслуживания) является собственная логистика ОСГ. Список городов присутствия Архивов ОСГ опубликован на сайте osgrm.ru. К какому Архиву (Региону обслуживания ОСГ) относится тот или иной населенный пункт с адресом присутствия клиента, уточняйте отдельно.

Формуляр на авторизацию суперпользователей – документ строго установленного образца с определенным набором и расположением реквизитов для авторизации сотрудников клиента, предоставления им доступа к системам ОСГ (далее – Формуляр авторизации суперпользователей)

Для учёта Носителей информации, заказа дополнительных услуг и ведения расчетов за них, каждому клиенту после подписания договора присваивается уникальный идентификатор клиента – аккаунт (клиентский номер), отдельный по каждому Региону обслуживания ОСГ.

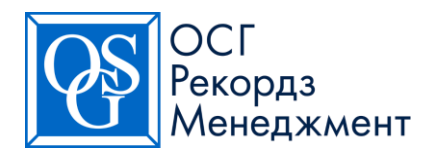

Аккаунт (клиентский номер) - это уникальная учетная запись клиента (первого уровня) в электронной системе ОСГ. По запросу клиента к любому аккаунту может быть добавлена дополнительная учетная запись (уровень) – под-аккаунт для разделения заказов и расчетов по разным подразделениям клиента в соответствующем регионе обслуживания ОСГ, а также для распределения доступа к носителям информации авторизованным лицам клиента. Аккаунт состоит из 6-8 символов: 2 первых - буквенные префиксы регионов обслуживания в городах присутствия ОСГ, остальные - числовые порядковые значения.

Под-аккаунт – дополнительный уровень (второй или третий) к аккаунту. Он может быть буквенным и числовым, содержать до 8 символов и отражать название филиала/подразделения/отдела клиента и т.п.

Клиентский портал - программный продукт ОСГ с веб-интерфейсом пользователя, позволяющий клиенту заказывать услуги по договору и получать необходимую информацию об обслуживании.

Компания ОСГ осуществляет обезличенное хранение носителей информации (далее - НИ):

 Бумажные носители информации – упакованные в стандартные короба ОСГ, без указания на коробах наименований клиента, любых надписей и/или опознавательных знаков, позволяющих визуально определить принадлежность к клиенту. Дополнительно бумажные носители информации могут быть упакованы в архивные файловые папки ОСГ (вместимость короба – 5 файловых папок ОСГ).

Медианосители – в кейсах разной вместимости и/или отдельными кассетами по согласованию с ОСГ.

Для хранения могут быть использованы приобретенные или арендуемые в ОСГ, а также собственные кейсы клиента.

Примечание: Хранение носителей информации в упаковке, отличной от стандартной упаковки ОСГ не производится либо осуществляется по согласованию с ОСГ.

#### <span id="page-4-0"></span>4. ПРАВИЛА АВТОРИЗАЦИИ СОТРУДНИКОВ КЛИЕНТА

Авторизация — предоставление определённому лицу или группе лиц клиента прав на выполнение определённых действий посредством заведения учетных данных в информационных системах ОСГ для аутентификации авторизованного лица.

Предоставление доступа — предоставление определённому пользователю индивидуального доступа к объектам определенной информационной системы посредством заведения в ней и выдачи пользователю учетных данных для аутентификации с настройкой ограничений на выполнение определённых действий в этой системе, включая доступ к определенным данным, а также процесс проверки учетных данных пользователем при попытке входа в систему.

Суперпользователь — специальное авторизованное лицо клиента, которое имеет право помимо размещения заказов на Услуги и получения доступа к Носителям информации/Имуществу также управлять списком авторизованных лиц клиента в личном кабинете клиента, внося в него любые изменения от имени клиента.

Пользователь - авторизованное лицо клиента, которое имеет право размещать заказы на услуги и получать доступ к носителям информации клиента.

Авторизованные лица - представители клиента, наделяемые уполномоченным лицом клиента (руководителем компании или лицом, имеющим такие права по доверенности) правом заказывать услуги в отношении носителей информации клиента, а также совершать иные действия, предусмотренные договором.

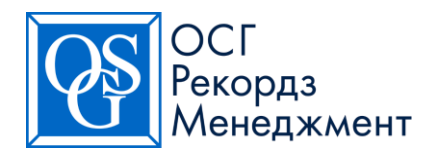

Авторизация сотрудников клиента осуществляется путем заполнения и подписания клиентом Формуляра на авторизацию суперпользователей (веб-форма для заполнения формуляра [https://cp.osgrm.ru/form/#/form/os](https://cp.osgrm.ru/form/#/form/os-super-user-settings)[super-user-settings\)](https://cp.osgrm.ru/form/#/form/os-super-user-settings)

Примечание: Важно понимать цели заведения под-аккаунтов и учитывать, что авторизованное лицо на конкретный под-аккаунт не сможет осуществлять заказы в отношении НИ других под-аккаунтов либо основного аккаунта. Если необходимо разделение доступов по под-аккаунтам, то суперпользователь клиента может самостоятельно администрировать уровни доступа в Клиентском портале. Счета для каждого подаккаунта могут при необходимости выставляться отдельно.

Авторизация для доступа к личному кабинету клиента на Клиентском портале осуществляется на основании оформленного должным образом Формуляра на авторизацию суперпользователей.

#### ПРИМЕР ЗАПОЛНЕННОГО ФОРМУЛЯРА НА АВТОРИЗАЦИЮ СУПЕРПОЛЬЗОВАТЕЛЯ

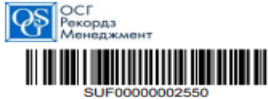

#### Формуляр на авторизацию суперпользователей

.<br>Те оригинал заполненного формуляра по адресу - 127083, г. Москва, ул. 8 марта 14, стр. 1, 3 этаж, канцелярия ОСГ

\* - поля, обязательные для заполнения. Формуляр может быть отклонен при некорректном или неполном заполнении. .<br>Авторизация и заказ услуг производятся по каждому договору отдельно.

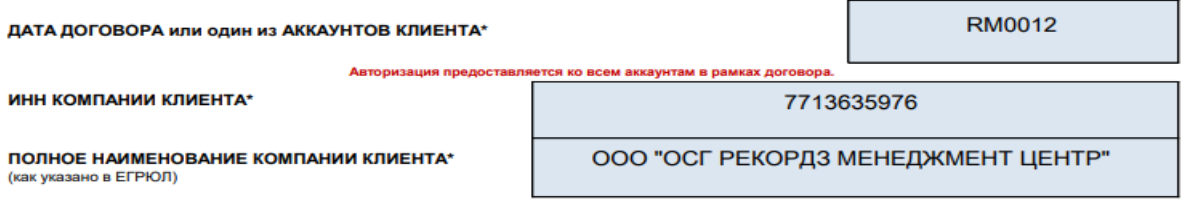

СПИСОК СУПЕРПОЛЬЗОВАТЕЛЕЙ НА АВТОРИЗАЦИЮ НА КЛИЕНТСКОМ ПОРТАЛЕ

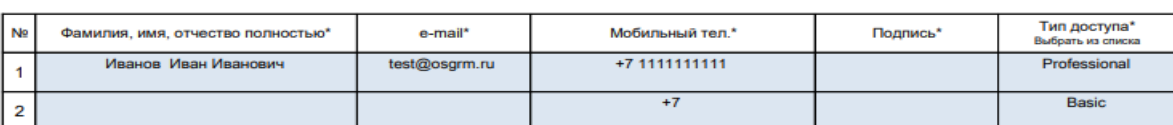

#### СПИСОК СУПЕРПОЛЬЗОВАТЕЛЕЙ НА ОТМЕНУ АВТОРИЗАЦИИ НА КЛИЕНТСКОМ ПОРТАЛЕ

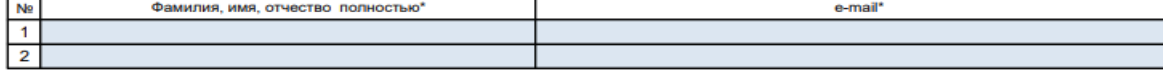

#### Отменить авторизацию всех суперпользователей и пользователей на клиентском портале (Да/Нет)

Применяется, если у клиента нет информации об авторизованных ранее суперпользователях/пользователях

Het

Формуляр может подписать руководитель компан ии-клиента или иной сотрудник, упол ный на такие действия до истративное соответства при подавление и последникование и предать подавление и при подавлении и подавления со<br>Если подписант Формуляра действует по доверенности, то необходимо передать в ОСГ вместе с оригиналом формуляра .<br>Подписывая настоящий документ, клиент принимает на себя всю ответственность за действия и/или бездействия Суперпользователей и любых иных

. Одарельные постоящик делу использователь и постоянного и постоянного и долговорить подавления со стороны клиента, на клиентком портале клиента. Подписывая настоящий формуляр, клиент также принимает условия Руководства п  $ocr$ 

нт подтверждает, что он осуществляет обработку перс

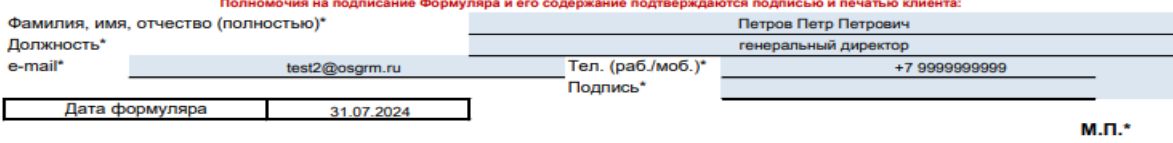

пяр нужно подписать у суперпользователей и уполномоченного лица, поставить печать организации. Направьте скан на client@osgm.ru, а оригинал после<br>получения подтверждения о его корректности по адресу: 127083, Россия, Москв **OCE направит поллисанту информац** 

ЭЛЕКТРОННЫЙ АРХИВ • Сканирование документов • Индексирование документов • Создание электронного архива

www.osgrm.ru

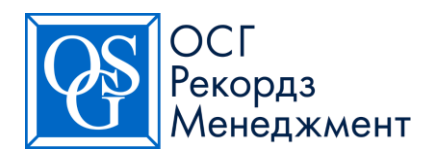

# ДЛЯ АВТОРИЗАЦИИ СОТРУДНИКА КЛИЕНТА В WEB-ФОРМЕ НА АВТОРИЗАЦИЮ СУПЕРПОЛЬЗОВАТЕЛЯ НЕОБХОДИМО ОБЯЗАТЕЛЬНО УКАЗАТЬ:

- ИНН вашей компании
- Дату договора и\или один из присвоенных вашей компании аккаунтов
- ФИО авторизуемого суперпользователя и его электронный адрес
- Контактный телефон авторизуемого суперпользователя
- Тип доступа в Клиентском портале
- Данные подписанта

Формуляр подписывается руководителем компании или иным лицом, уполномоченным по доверенности на право подписи подобных документов и/или документов по договору с ОСГ. Формуляр также заверяется печатью компании. Скан-копия Формуляра и документ, подтверждающий полномочия подписанта, направляются на электронную почту [client@osgrm.ru.](mailto:client@osgrm.ru) В случае, если клиент не использует печать в своей деятельности, клиент предоставляет подтверждающее данное решение официальное письмо на бланке компании.

Количество авторизованных лиц по Формуляру на авторизацию суперпользователя и сроки прекращения авторизации определяются клиентом. Для изменения списка авторизованных суперпользователей и/или изменения данных по ним (контактный телефон, электронный адрес) подается новый Формуляр с указанием необходимого действия: добавления нового лица или отключение ранее авторизованного лица. При замене данных авторизованного суперпользователя (контактный телефон, электронный адрес), обновленные данные указываются на добавление (как для нового авторизованного лица), а старые данные – на отключение.

Сроки обработки Формуляра на авторизацию суперпользователей в ОСГ – 1 рабочий день со дня поступления. В случае некорректности заполнения Формуляр отклоняется, клиенту сообщается о причинах отклонения. Клиент должен подать новый формуляр с корректными данными.

#### ИСКЛЮЧЕНИЕ ИЗ СПИСКА АВТОРИЗАЦИИ

Если клиент намерен исключить кого-либо из списка авторизованных суперпользователей, то клиент направляет в ОСГ формуляр на авторизацию суперпользователей с опцией «Отключение суперпользователей», который либо аннулирует все предыдущие списки, либо отключает только указанных суперпользователей. ОСГ не несет ответственности за использование имен пользователей и адресов электронной почты, указанных Клиентом в Формуляре на авторизацию, лицами, не имеющими права ими пользоваться.

#### <span id="page-6-0"></span>5. ПРАВИЛА ПРИЕМА И ОБРАБОТКИ ЗАКАЗОВ НА ОКАЗАНИЕ УСЛУГ

#### ПРИЕМ ЗАКАЗОВ ПРОИЗВОДИТСЯ ТОЛЬКО ОТ АВТОРИЗОВАННЫХ ЛИЦ

Если иное не предусмотрено договором, ОСГ оказывает услуги по предварительному заказу клиента. Клиент заказывает услуги самостоятельно через Клиентский портал. Подробные инструкции, в том числе по созданию

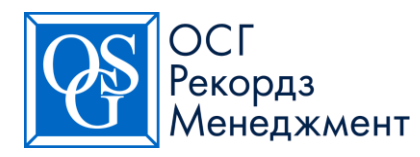

заказов есть в Базе знаний на Клиентском портале. Служба поддержки клиентов ОСГ работает в рабочие дни с 9.00 до 18.00 по московскому времени.

Заказ оформляется на Клиентском портале, а также для отдельных клиентов доступно оформление заказов через специально разработанный для клиента веб-интерфейс.

Прием, обработка и выполнение заказов осуществляется с 9-00 до 17-00 по местному времени в регионе обслуживания ОСГ (архива ОСГ, выполняющего заказ). В системе Клиентский портал указано московское время. Клиенту необходимо учитывать разницу во времени при подаче заказов для расчета времени обработки заказа и его выполнения.

Срок обработки заказа, оформленного через Клиентский портал - в течение 1 рабочего дня по времени региона обслуживания с момента размещения заказа.

#### <span id="page-7-0"></span>6. ПРАВИЛА ВЫПОЛНЕНИЯ ЗАКАЗОВ

По результатам обработки заказа формируется наряд на выполнение определённого вида услуг (работ). Все услуги, в т.ч. прием и выдача носителей информации выполняются ОСГ только по нарядам.

Копия наряда, оформленного на основание заказа, направляется клиенту по электронной почте, что является подтверждением обработки полученного заказа, а также вся история и статус выполнения заказов доступны в Клиентском портале в разделе "История заказов". В зависимости от услуг наряд выполняется соответствующим отделом / Архивом ОСГ.

По нарядам, предусматривающим выдачу из Архива Носителей информации (НИ), возможна выдача:

- С доставкой клиенту курьерской службой;
- Без доставки, при выдаче курьеру от клиента в случае самостоятельного вывоза;

 При выдаче в аудит-комнату (при наличии услуги в Архиве ОСГ) для работы с НИ при архиве ОСГ, сотрудники архива в соответствии с нарядом осуществляют поиск НИ и подготавливают НИ/расходные материалы/контейнеры к выдаче.

При выдаче НИ/расходных материалов клиенту (контактному лицу, указанному в наряде, или иному представителю клиента), сотрудники Архива или водители-экспедиторы проверяют следующие документы у лица, принимающего заказ:

1. Если выдача производится контактному лицу клиента, указанному в наряде, при доставке по адресу обслуживания клиента курьерской службой ОСГ – наряд (номер наряда).

2. Если выдача производится контактному лицу клиента, указанному в наряде, при самостоятельном вывозе по заказу напрямую из Архива ОСГ (курьер от клиента, передача в клиентскую комнату) - номер наряда и документ удостоверяющий личность (паспорт).

3. Если выдача производится по наряду при самостоятельном получении заказа напрямую из Архива ОСГ (курьер от клиента, передача в клиентскую комнату), и в наряде указано иное контактное лицо, либо нет контактного лица, то выдача производится только при наличии доверенности на лицо, получающее заказ, и наряда (номера наряда), а также документа, удостоверяющего личность получателя (паспорт).

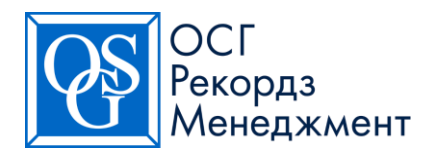

#### ТРЕБОВАНИЯ К ДОВЕРЕННОСТИ:

 Оригинал документа (синие подписи и печати, не ксерокопия) или копия, заверенная подписью руководителя компании и печатью,

- Доверенность должна быть составлена в простой письменной или нотариальной форме,
- Наименование организации в доверенности соответствует наименованию клиента в наряде,
- Из содержания доверенности должно быть однозначно понятно право поверенного принимать НИ от ОСГ,
- Срок действия доверенности не истек,
- Указаны ФИО и паспортные данные поверенного лица, и они соответствуют данным в предъявленных получателем документах.

Примечание: в случае сомнений в корректности доверенности сотрудник Архива сообщает об этом своему руководителю. Руководитель принимает решение о выдаче НИ, или связывается с Юридическим департаментом ОСГ для подтверждения юридической силы доверенности.

#### ВНИМАНИЕ

- Пожалуйста, перед направлением в ОСГ своего представителя убедитесь, что он имеет доверенность на получение документов и пропуск на территорию Архива. Для заказа пропуска позвоните по телефону 8-800-200-10-10.
- Если Вы заказываете выдачу/прием документов Вашему курьеру, то это подразумевает его участие в погрузке/разгрузке его автотранспортного средства.
- Если все необходимые документы у контактного лица, принимающего/передающего заказ, в наличии и проверены сотрудниками архива или водителями-экспедиторами/курьерами, то производится выдача/прием заказа в соответствии с нарядом, и клиент подтверждает оказанные услуги своей подписью на ТСД (терминал сбора данных), либо в сопроводительных документах.
- Если данные в наряде расходятся с фактическими (дата выполнения, кол-во единиц, набор услуг и т.д.), все расхождения фиксируются в ТСД (терминал сбора данных), либо в сопроводительных документах, и заверяются подписью передающих лиц в момент передачи.
- При приеме НИ/контейнеров и/или шред-пакетов от клиента действуют аналогичные выдаче и описанные выше условия.
- Возврат расходных материалов (короба, крышки, пломбы, картонные контейнеры, ШК и т. п.) клиентом в ОСГ не производится.

### <span id="page-8-0"></span>7. РАЗДЕЛЕНИЕ ОТВЕТСТВЕННОСТИ ПРИ ИСПОЛЬЗОВАНИЕ КЛИЕНТСКОГО ПОРТАЛА

ОСГ не производит настройку компьютеров, локальной вычислительной сети Клиента или программного обеспечения, поддерживающего работу компьютеров и локальной вычислительной сети, и не несет ответственность за функционирование локальной вычислительной сети Клиента.

КЛИЕНТ САМОСТОЯТЕЛЬНО НЕСЕТ ОТВЕТСТВЕННОСТЬ ЗА:

- Обеспечение конфиденциальности выданных ему идентификаторов для доступа к подсистеме приёма заказов и правомерность использования идентификаторов;
- Содержание информации, передаваемой им или иным лицом под его идентификатором по сети;

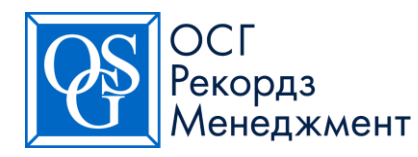

- Достоверность данной информации, отсутствие претензий третьих лиц и правомерность ее распространения;
- Поддержание актуальности и точности сведений авторизованных пользователей Клиентского портала.

#### ОСГ НЕ НЕСЕТ ОТВЕТСТВЕННОСТИ ЗА:

 Полные или частичные прерывания доступа к подсистеме приёма заказов, связанные с заменой оборудования, программного обеспечения, или проведения других работ, вызванных необходимостью поддержания работоспособности и развития технических средств ОСГ;

 Качество доступа к подсистеме приёма заказов при неисправности абонентского оборудования Клиента, соединительных линий и аппаратно-программных комплексов по формированию заказов, не принадлежащих ОСГ, а также в случаях использования Клиентом несертифицированного (незадекларированного) оборудования либо самовольного изменения схемы подключения абонентского оборудования. Перерыв в предоставлении услуг Клиенту в данном случае не считается простоем;

 Любой прямой или косвенный ущерб, причиненный Клиенту и возникший в результате несанкционированного доступа третьих лиц к подсистеме приёма заказов с использованием идентификаторов, выданных Клиенту, в том случае, если указанный доступ произошел не по вине ОСГ.

Клиент отвечает за соблюдение конфиденциальности всех предоставленных идентификационных кодов для доступа в систему Клиентский портал и за обеспечение законного использования таких кодов. Клиент соглашается с тем, что услуги, заказываемые с использованием правильных идентификационных кодов, должны считаться заказанными уполномоченным представителем Клиента и должны приниматься ОСГ без какой-либо дополнительной проверки.

Помимо этого, ОСГ не несет ответственности за ущерб, связанный со злонамеренным или халатным использованием системы Клиентский портал уполномоченными пользователями Клиента (например, изменением данных Клиента без необходимости; изменением информации о движении НИ; направлением неправильных заказов и т.д.). Клиент обязан незамедлительно обеспечить отзыв прав доступа уполномоченных пользователей в случае их увольнения, в связи с утратой доверия и т.д.

Контакты ОСГ для работы с обращениями клиентов:

 $T \cdot +7800200101010$ 

[client@osgrm.ru](mailto:client@osgrm.ru) и прием заказов, консультации и общие вопросы [account@osgrm.ru](mailto:account@osgrm.ru) Вопросы по счетам и бухгалтерским документам Личные контакты менеджера продаж вводная консультация при заключении договора, вопросы по договору

#### ВНИМАНИЕ!

Рабочие часы ОСГ: Понедельник - Пятница с 09:00 до 18:00 по времени региона обслуживания.

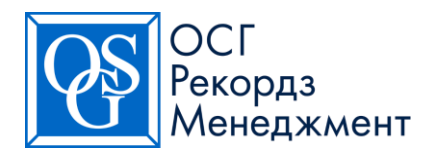

#### <span id="page-10-0"></span>8. ТИПЫ КОРОБОВ И РАСХОДНЫХ МАТЕРИАЛОВ ОСГ

КОРОБ ОСГ

Картонный короб из трехслойного гофрированного картона с отдельной крышкой и вместимостью не более 15 кг, который маркируется уникальной 7-значной штрих-кодовой наклейкой ОСГ (штрих-кодовые наклейки для коробов).

На фото указаны внешние размеры.

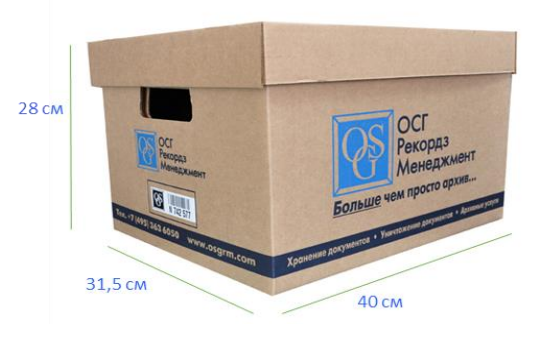

#### ПАПКА ОСГ

Это файловая папка из трехслойного гофрированного картона для хранения документов клиента в коробе ОСГ. При необходимости работы с папкой как с отдельным носителем информации можно маркировать ее уникальной 10-значной штрих-кодовой наклейкой ОСГ (штрих-кодовые наклейки для файлов).

На фото указаны внешние размеры.

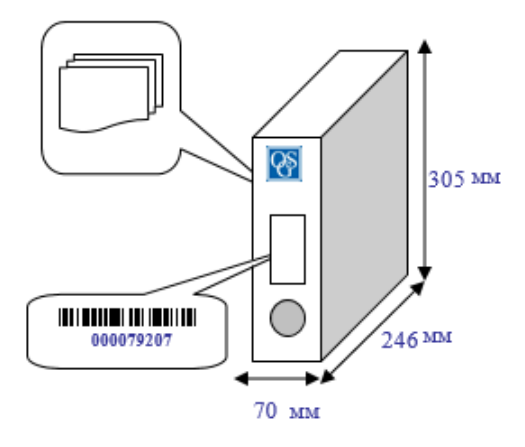

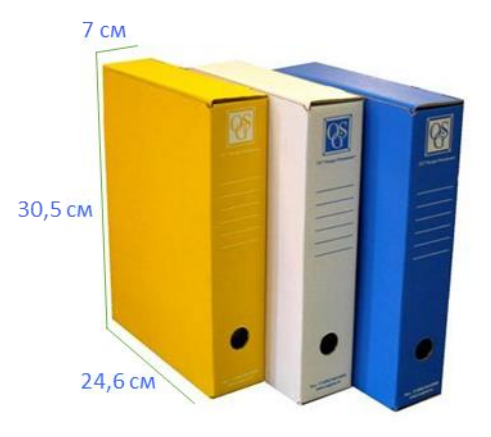

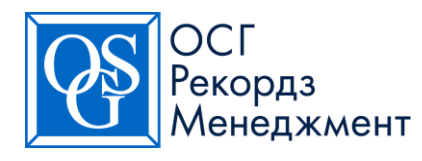

#### КАРТОННЫЙ КОНТЕЙНЕР ОСГ ДЛЯ УНИЧТОЖЕНИЯ

Картонный контейнер объемом до 180 л. и вместимостью не более 50 кг, предоставляемый в собранном виде, с пломбами для сбора документов клиента с целью последующего уничтожения. Заполненный контейнер по заказу клиента вывозится из офиса клиента и уничтожается путем шредирования вместе с содержимым.

На фото указаны максимальные внешние размеры

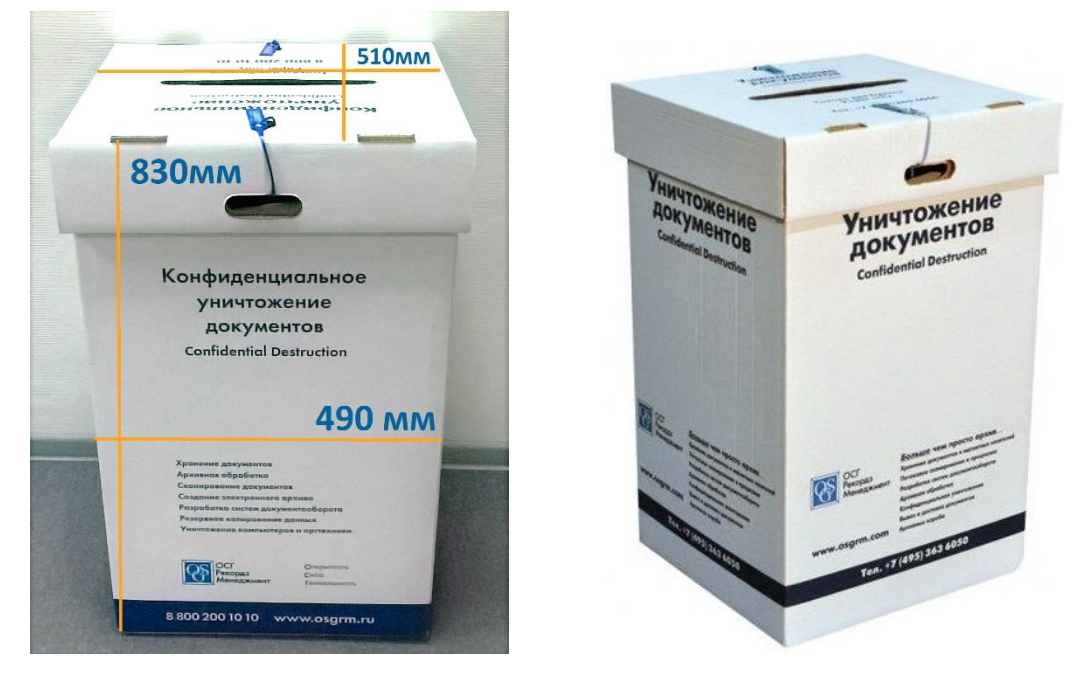

#### МЕТАЛЛИЧЕСКИЙ КОНТЕЙНЕР ОСГ ДЛЯ УНИЧТОЖЕНИЯ

Металлический контейнер ОСГ объемом 140 л или 240 л. Для сбора клиентом макулатуры в своих помещениях контейнер предоставляется в закрытом виде вместе со шред-пакетом без предоставления ключа. Заполненный шред-пакет по заказу клиента извлекается из контейнера и заменяется на новый шред-пакет. Заполненный шред-пакет вывозится из офиса клиента и уничтожается путем шредирования.

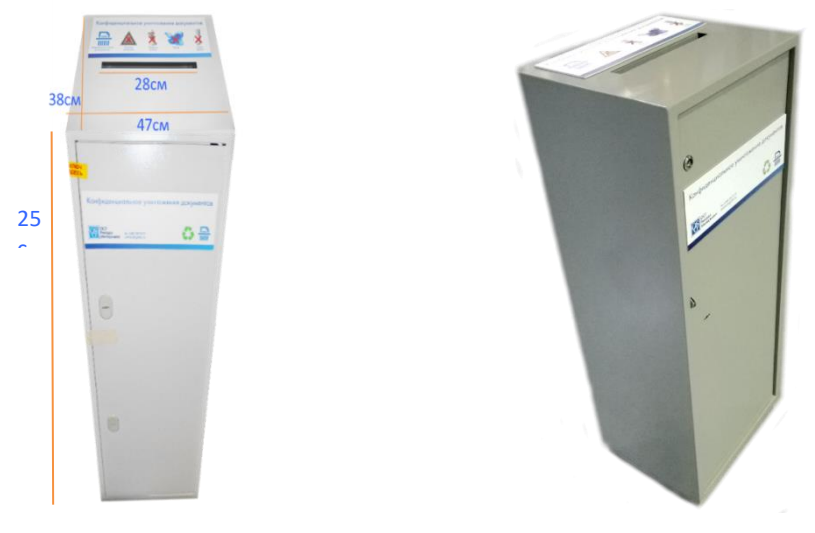

БУМАЖНЫЙ АРХИВ • Архивное хранение • Архивная обработка • Конфиденциальное уничтожение ЭЛЕКТРОННЫЙ АРХИВ • Сканирование документов • Индексирование документов • Создание электронного архива www.osgrm.ru